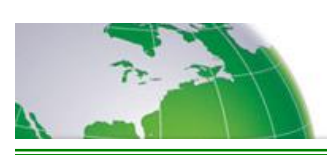

## **Moderator Dial Out**

**What if someone is missing from my call, or someone wants to be dialed out after everyone else is on the call; what can I do?**

*NO PROBLEM!* As the moderator, you can dial out to that person while you are in conference and connect them with everyone else. Just follow the instructions below:

## **Domestic**

- · Step 1 Moderator dials into conference and enters the *moderator passcode*
- Step 2. After Moderator is placed into conference, Moderator presses \*95
- Step 3. Moderator is prompted to enter their client ID followed by the # sign for security verification
- Step 4 . Moderator dials out to the participant using the following format: 1-area codephone number, then the # sign.

## *Please note:*

*To join the participant into the call, press the # key when the caller is on the line To disconnect the caller, press the \* key.*

*To Return to conference, the moderator presses the \* key*

**International – Access to this feature must be approved and turned on by ConferSave, Call customer service if you require this ability.**

- · Step 1 Moderator dials into conference and enters the *moderator passcode*
- Step 2. After Moderator is placed into conference, Moderator presses \*95
- Step 3. Moderator is prompted to enter their client ID followed by the  $\#$  sign for security verification
- Step 4. Moderator dials out to the participant using the following format: 011-Country Code-phone number, then the # sign.

## *Please note:*

*To join the participant into the call, press the # key when the caller is on the line To disconnect the caller, press the \* key. To Return to conference, the moderator presses the \* key*